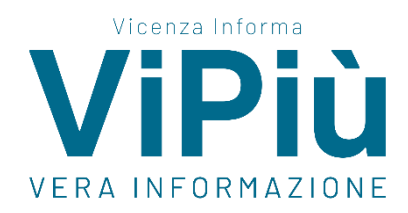

### **[www.vicenzapiu.com](http://www.vicenzapiu.com/)**

## **Sabato 24 aprile 2021**

# **Webinar Banca del Veneto Centrale il 6 maggio 2021: bilancio 2020, le variabili**

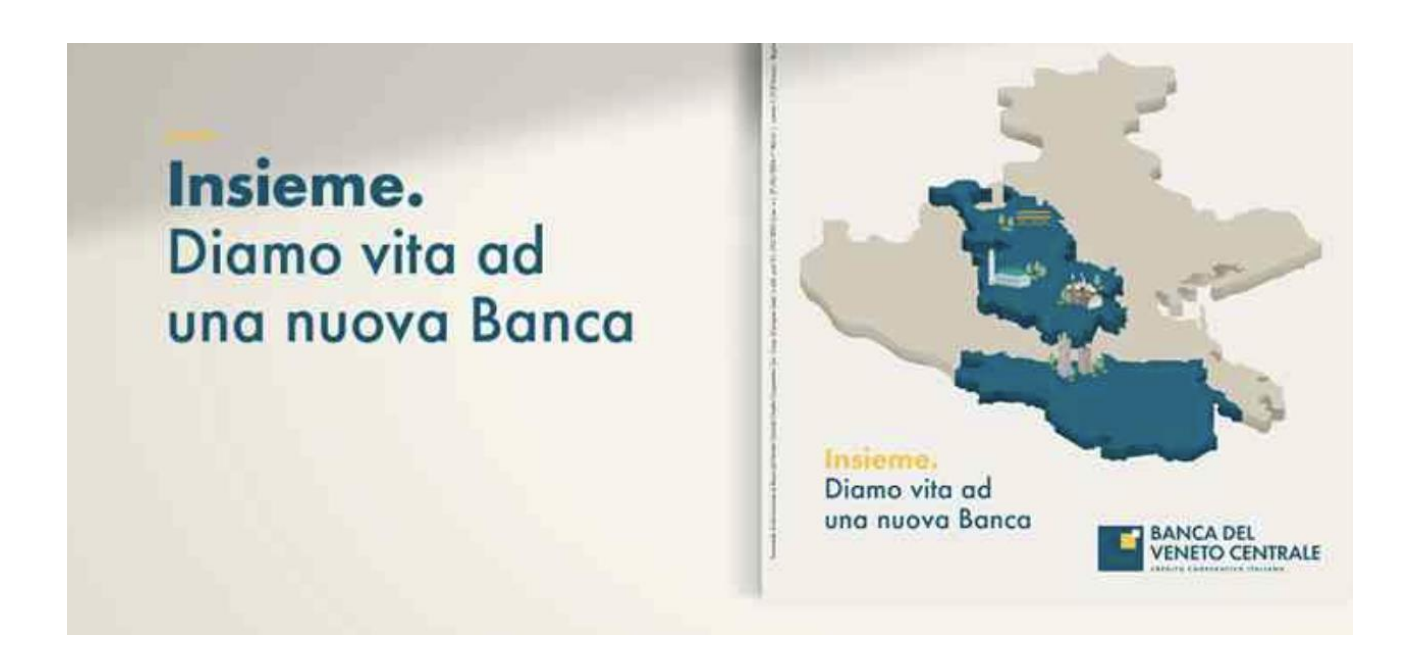

È questo il tema del quarto appuntamento del ciclo di webinar gratuiti dedicati a privati, professionisti e imprese che desiderano rimanere aggiornati sul mondo della finanza e della trasformazione digitale.

L'evento è organizzato in collaborazione con **Centro Studi Castelli Srl – Sistema Ratio**.

#### **Giovedì 06 maggio 2021**

Orario: 16:00 – 18:00

#### **PROGRAMMA**

16:00 Saluti istituzionali

**GAETANO MARANGONI** – Presidente Banca del Veneto Centrale

MARIANO BONATTO – Direttore Generale Banca del Veneto Centrale

16:15 Interventi

**ALESSANDRO PRATESI** – Ragioniere Commercialista, Revisore, Pubblicista e collaboratore Sistema Ratio

#### 17:00 Quesiti

17:45 Conclusione

#### **ANTONIO SIMONETTO** – Vice Direttore Generale Banca del Veneto Centrale

Nel corso del **webinar** verrà offerto un quadro sintetico delle **novità normative** che impattano sulla **corretta redazione del bilancio 2020**. La situazione sanitaria di straordinaria gravità e i conseguenti effetti economici hanno spinto il legislatore a emanare nel corso del 2020 molte e particolari disposizioni, allo scopo di limitare l'impatto del Covid-19 sui bilanci delle imprese. L'incontro si propone di affrontare l'argomento con taglio pratico ed operativo, soprattutto allo scopo di evidenziare gli effetti economici a medio termine delle scelte da effettuare, in particolare per quanto riguarda:

- Sospensione delle perdite
- Rivalutazione beni d'impresa
- Sospensione temporanea degli ammortamenti
- Eventuale sospensione nella crisi d'impresa

#### **Evento aperto a tutti previa registrazione online.**

Per consultare il **programma** ed avere **maggiori informazioni [clicca qui.](https://bcv.musvc2.net/e/t?q=6%3dTaGcV%26H%3dC%26G%3dOWD%26H%3dPeFcV%26Q%3dtMGL5_Knyb_Vx_Ncvm_Xr_Knyb_U3S9P.y7z6xRqG2P162J6KxHq.BG_Ncvm_XrBAEBBxPuO2_Ncvm_Xr8IAzM6-K4x7mzE6Jq_Knyb_U3%260%3dyNFRoU.AA6%26BF%3dbLc)**

Per **partecipare all'evento** clicca sul bottone "**Iscriviti**" e compila il form online.

**[Programma](https://bcv.musvc2.net/e/t?q=6%3dFZScH%26G%3dO%26G%3dAVP%26H%3dBdRcH%26P%3d6M3KG_KZxn_Vj_MovY_W4_KZxn_UoRKP.k6B6jQ3GnOC6nIHKjG3.B3_MovY_W4BwDNBjO7On_MovY_W4850BMr-J4j6yBErI3_KZxn_Uo77EjI1Bx-WXUI-G3-OjM74kD0B_1vqs_AA%262%3dF4NJ6A.I3M%26rN%3dTcI)**

**[Iscriviti](https://bcv.musvc2.net/e/t?q=0%3d9cIgA%26J%3dE%26K%3d4YF%26L%3d5gHgA%26S%3dvQvN7_OS1d_Zc_PezR_Zt_OS1d_YhPsDkQ8Bt.E3QqUs9kLoO.eM1_OS1d_YhPsDkQ8Bt_PezR_Ztc7YJe9eGgBZH8c9oZ9dJg5Y_6xUx_GCO2Wk_tygw_5Bs0hgFe4drYcepg6gtdfhMa3bGY3BNac9p%26A%3doS7SeZ.2Bv%26G7%3dcBh)**